# 带偏公差的三维模型从设计到制造应用研究

刘普林 管雅娟 蒋亚琴 陈雪芬 钱 陈

(上海航天精密机械研究所,上海 201600)

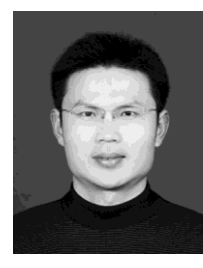

摘要:介绍了数字化制造的现状,分别说明了带有偏公差尺寸零件的设计模型和制造模 型建模方法,叙述了设计模型不能直接用于数控加工的原因;并针对该问题,提出了相应的 解决措施,并进行了实例验证;应用该方法可以很好地打破设计模型和制造模型之间的壁垒, 加快三维模型在一体化制造过程中的"好看"到"好用"的进程。 关键词: 偏公差; 设计模型; 制造模型

# Applications Research from Study Design to Manufacturing of Three-dimensional Model with Partial Tolerance

Liu Pulin Guan Yajuan Jiang Yaqin Chen Xuefen Qian Chen (Shanghai Spaceflight Precision Machinery Institute, Shanghai 201600)

Abstract: This paper introduces the current status of digital manufacturing, and describes the design and manufacturing modeling methods for the parts with partial tolerances. The reasons why the design model can't be used directly for CNC machining is analyzed, and the corresponding measures are proposed with verification examples. The method can break the barriers between design model and manufacturing model, and accelerate "nice" to "useful" in the integration manufacturing process of the three-dimensional model.

**Key words:** partial tolerance; design model; manufacturing model

1 引言

数字化制造经过几十年的不断发展,实现了设 计、制造、管理和经营的一体化、信息化和现代化, 大幅度降低新产品的研制周期、研制成本和废品率。 在产品模型数字化应用方面,零件三维实体建模和产 品数字样机技术已成为主流,产品零部件的几何特征 由三维模型准确地描述是必然的选择。然而,三维设 计模型在制造过程中的直接应用却困难重重[1]。

按目前航天的科研生产体系,设计与工艺工作分 别由两支不同的队伍承担,且两支队伍大都分布在不 同的单位或部门,这在一定程度上影响了三维模型从 设计到制造的应用。传统的三维模型实现了零件信息 的"好看",主要是面向设计人员,所以称之为设计 模型。而要实现三维模型在制造过程中"好用",则

需要经过以下条件的检验:满足工艺文件编制的使用 要求、满足数控加工的使用要求、满足检验等相关的 使用要求;满足这些使用要求,才可以称之为实现了 设计与制造的深度融合。由于设计模型未能考虑零部 件制造工艺过程的中间状态,无法解决设计信息向制 造单位传递的矛盾<sup>[2]</sup>;如何解决面向制造过程的建模, 是能否"打通数字化制造"要解决的关键问题。

#### 2 数字化制造现状

数字化制造技术在国内部分制造行业取得一定 应用成果。但航天制造行业相对起步较晚,整体落后 于航空、船舶等军工制造行业<sup>[3]</sup>。近几年, 航天产品 的研制工作正以极快的速度向前发展,已经实现部分 产品的三维建模和三维标注(图 1);打通设计与制造 平台数据链路,实现了三维数字化样机向制造环节的 数字化传递,可在设计环节并行开展工艺性审查、工

艺准备等活动,实现贯穿设计、工艺等过程的产品技 术状态控制[4]。

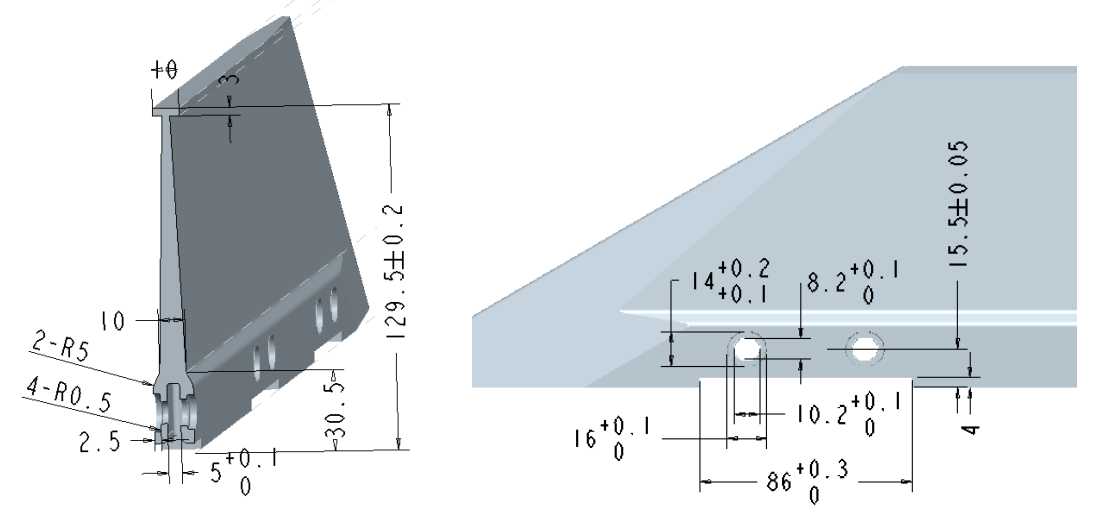

图 1 设计模型的三维建模和三维标注

目前制造单位正在建设的三维工艺设计与管理 系统,将 MBD(基于模型的定义)技术用于产品研 制过程中,基于 MBD 标准的数字样机可视化地开展 三维工艺设计,工艺人员可以直接使用设计的三维模 型进行工艺设计,从根本上改变工艺设计模式,提升 工艺设计能力。但部分零部件的设计模型还不能直接 用于数控加工,例如带有偏公差尺寸的零件,就不能 应用设计模型直接生成数控代码。如果实现设计、工 艺、制造一体化,必须研究这些零件的建模方法。

### 3 偏公差零件不能直接用于数控加工的原因

由于设计人员和制造人员对于已经实现三维建 模和标注零件的三维模型关注的细节不同,导致带有 偏公差零件的设计模型不能直接用于数控加工,其主 要原因如下:

## 3.1 设计模型建模原则

对于单个零件的设计三维模型,可以使用加特 征,或者减特征等多种方法建立模型,并且根据设计 师个人习惯不同,每个人的建模方法各不相同。对于 单个零件的三维模型,设计人员更多关心的是尺寸的 联动性和装配的干涉性。设计人员不关注偏公差尺寸 的原因如下:由于利用 Pro/E 三维标注工具可以快速 标注,对于有公差要求的尺寸,设计人员在建模时可 以不考虑公差;如果偏公差的存在是为了满足装配时

的过盈配合,按照偏公差的中间尺寸建模,则在装配 仿真时会产生干涉现象[5]。所以设计人员在建立三维 模型时,不考虑偏公差尺寸。

#### 3.2 制造模型的建模原则

制造模型是相对于设计模型而提出的,是产品生 产制造周期内,对于工序信息的描述[6]。对用于数控 加工的三维模型,在综合考虑制造工艺过程和工艺资 源的基础上,工艺人员就必须特别关注偏公差尺寸, 即:实际加工尺寸必须在公差范围之内。在选择好基 准之后,由于数控机床存在定位精度等问题,对于偏 公差尺寸就必须采用中间公差建模的方式。

 用Pro/E制造模块生成数控程序代码后,刀具运动 的理论轨迹就储存在数控程序代码里;由于机床定位 精度的存在,机床刀具按照理论尺寸运动肯定有误差 的存在。例如:用定位精度为±0.04mm的数控机床, 加工100<sup>-0.1</sup> mm的尺寸。如果三维模型中理论尺寸为 100mm,如果用尺寸100mm驱动刀具运动,则会出现 第一种情况,加工后的实际尺寸肯定落在99.96mm至 100.04mm的区间内;则存在实际尺寸小于100mm的情 况,会造成零件的报废。如果制造模型按照中间尺寸 建模, 对于偏公差尺寸100<sup>+0.1</sup> mm建成100.05mm的理 论尺寸,加工后的实际尺寸肯定落在100.01mm至 100.09mm的区间, 完全符合100<sup>+0.1</sup> mm的尺寸要求, 如图2所示。

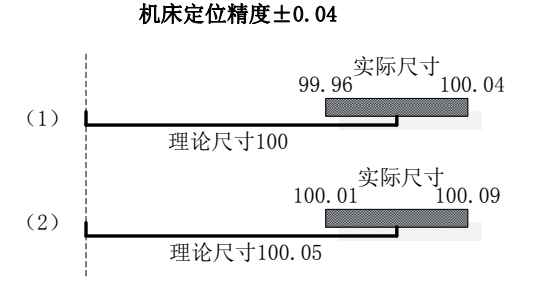

图 2 理论尺寸与实际尺寸对比图

工艺人员在建立制造模型时,对于偏公差尺寸, 必须按照中间尺寸建模。

#### 4 面向数控加工的建模方法

如果设计人员按照一定的规则建立零件的三维 模型,工艺人员可以使用 Pro/E 软件自带的尺寸边界 功能,把偏公差尺寸转换成中间公差的尺寸。实现偏 公差零件的模型从设计到制造的传递,可省去工艺人 员重新建模的过程,提高三维模型的利用率。

### 4.1 偏公差尺寸设计模型建模方法

在 Pro/E 软件中, 所有尺寸分为"驱动尺寸"和 "参考尺寸"两类。"驱动尺寸"为在草绘时,实际 标注的尺寸,该尺寸的改动,可以驱动模型中相关特 征的改动;"参考尺寸"为除了驱动尺寸之外的尺寸。

设计人员在建立三维模型时,可以不考虑尺寸的 公差信息;只需要把带有偏公差的尺寸建立为驱动尺 寸即可。三维模型建立之后,所有尺寸都不包含公差 信息,设计人员可以根据需要把部分驱动尺寸标注偏 公差,此时特征尺寸和草绘尺寸相同,符合设计模型 的使用要求。

工艺人员在拿到这些模型之后,虽然不符合制造 模型的要求, 但可以使用 Peo/E 软件菜单栏里的"分 析"→"尺寸边界"→"中间"功能,把偏公差尺寸 转换成中间尺寸。

4.2 设计模型建模实例

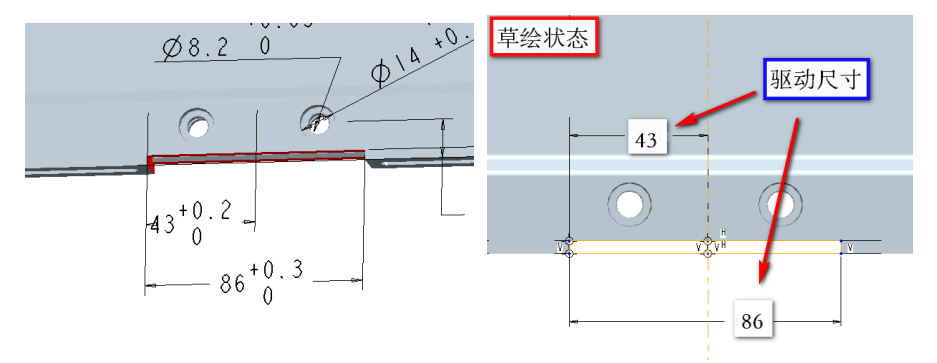

图 3 驱动尺寸的使用方法

以图 3(左图)所示凹槽的建模过程为例, 说明 偏公差尺寸的使用方法。对于需要在实际的三维模型 中标注 43<sup>+0.2</sup> mm 和 86<sup>+0.3</sup> mm 的尺寸, 设计人员在建立 该凹槽的特征时,在草绘状态一定要标注 43mm 和 86mm 两个尺寸,不用考虑偏公差的存在,如图 3(右 图)所示。实际建成之后,再用 Pro/E 软件的三维标 注工具标注偏公差;在偏公差标注之后,在 Pro/E 软 件中,"分析"→"测量",得到这两个尺寸值还是 43mm 和 86mm, 如图 4 所示。

在设计模型的建立过程中,不考虑偏公差的存 在,只需要把带偏公差的尺寸建成驱动尺寸;在完成 三维标注之后,该尺寸也不会有偏公差的信息,不会 影响后续的装配仿真。符合设计模型的使用要求。

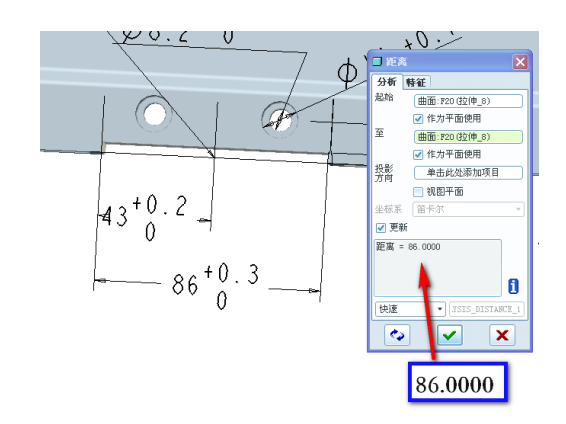

图 4 三维标注完成之后偏公差尺寸的实际测量值

5 尺寸转换实例验证

以上述偏公差尺寸43<sup>+0.2</sup> mm 和 86<sup>+0.3</sup> mm 在设计模 型中采用驱动尺寸建模为例,进行尺寸转换的实例验 证。具体转换方法为:使用菜单栏里的"分析"→"尺 寸边界"→"中间"功能,每个偏公差尺寸都必须经 过这样的转换,可以方便地得到中间尺寸模型。对每 个偏公差尺寸进行中间尺寸转换时,与其相关联的特 征信息也随之联动,模型也会进行重新生成,如图 5 所示。 对于尺寸 86<sup>+0.3</sup> mm 在进行中间尺寸转换后, 在 三维模型中对其进行"分析"→"测量"后,得到的 实际尺寸为 86.15mm, 如图 6 所示。经过转换后, 该 凹槽的尺寸,符合制造模型的建模原则和实际加工要 求。

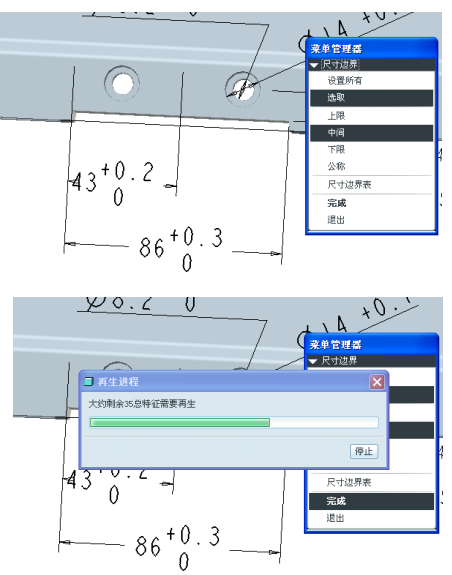

图 5 偏公差尺寸的转换方法

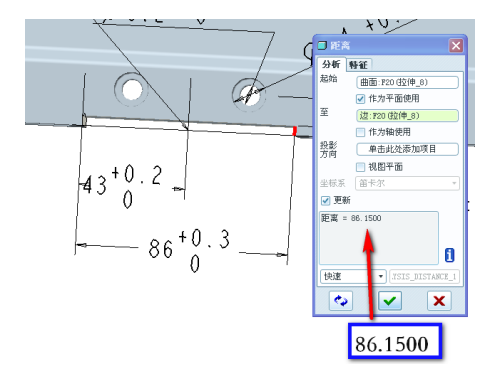

图 6 转换后偏公差尺寸的实际测量值

把带有偏公差的尺寸建为驱动尺寸后,在设计端 的实际尺寸不包含偏公差的信息,不会产生后续装配 仿真的干涉;而且工艺人员通过 Pro/E 的"尺寸边界" 功能,可以转换为满足数控要求的制造模型。可以很 方便地解决设计模型和制造模型之间的矛盾,提高三 维模型的利用率,加快三维模型在一体化制造过程中 的进程。

#### 6 结束语

叙述了带有偏公差尺寸的设计模型不能直接用 于数控加工的原因,针对该现象,介绍了面向数控加 工的设计模型的建模方法。采用此方法可以提高设计 部门和制造部门之间信息传递的速度和便利性,进一 步推动了三维模型在设计与制造之间的应用,加快了 设计制造一体化的进程。但在模型转换过程中,还需 要注意以下几点:设计人员必须在前期充分考虑单个 零件上的偏公差尺寸,在偏公差尺寸转换完成后,不 能对模型上所标注的其他尺寸产生影响;工艺人员在 设计模型上转换偏公差尺寸,避免数控加工零件的重 复建模,建议检查转换之后的尺寸是否都已经转换为 中间尺寸。

#### 参考文献

- 1 王俊彪,刘闯. 飞机零件制造模型及数字化定义[J]. 航空制造技术, 2011(12):  $38~-41$
- 2 王俊彪,刘闯,韩晓宁. 面向制造的飞机钣金零件多态模型[J]. 航空学 报, 2007, 28(2):  $504 \sim 507$
- 3 聂利娥,安春永. 基于产品三维模型的高效工艺设计方法研究[J]. 国防 制造技术,2010(5):59~61
- 4 王利君,阎艳,赵博. 基于 Pro/ENGINEER 的三维语义公差建模技术研 究[J]. 数字化设计,2008(12):57~61
- 5 戴国洪,张向华. 面向虚拟装配公差建模方法的研究[J]. 江苏技术师范 学院学报, 2006, 12(2): 29~32
- 6 卢鷎,韩爽,范玉青. 基于模型的数字化定义技术[J]. 航空制造技术, 2008(3):  $78~3$